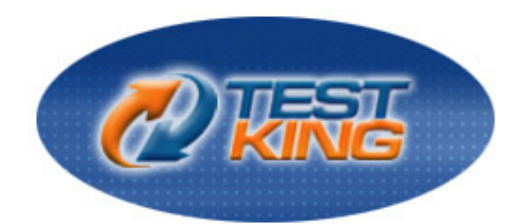

# **117-102**

LPI 101 General Linux, Part 2

Version 1.0

**Leading The Way**<br>in IT Testing And Certification Tools

www.testking.com

# **Important Note Please Read Carefully**

### **Study Tips**

This product will provide you questions and answers along with detailed explanations carefully compiled and written by our experts. Try to understand the concepts behind the questions instead of cramming the questions. Go through the entire document at least twice so that you make sure that you are not missing anything.

### **Further Material**

For this test TestKing plans to provide: \* Interactive Test Engine Examinator. Check out an Examinator Demo at http://www.testking.com/index.cfm?pageid=724

### **Latest Version**

We are constantly reviewing our products. New material is added and old material is revised. Free updates are available for 90 days after the purchase. You should check your member zone at TestKing an update 3-4 days before the scheduled exam date.

Here is the procedure to get the latest version:

- 1. Go to www.testking.com
- 2. Click on **Member zone/Log in**
- 3. The latest versions of all purchased products are downloadable from here. Just click the links.

For most updates, it is enough just to print the new questions at the end of the new version, not the whole document.

# **Feedback**

Feedback on specific questions should be send to feedback@testking.com. You should state: Exam number and version, question number, and login ID.

Our experts will answer your mail promptly.

### **Explanations**

Currently this product does not include explanations. If you are interested in providing TestKing with explanations contact feedback@testking.com. Include the following information: exam, your background regarding this exam in particular, and what you consider a reasonable compensation for the work.

# **Copyright**

Each pdf file contains a unique serial number associated with your particular name and contact information for security purposes. So if we find out that a particular pdf file is being distributed by you, TestKing reserves the right to take legal action against you according to the International Copyright Laws.

**Note:**  Section A has 91 questions Section B has 108 questions. The total number of questions is 199.

# Section A – Multiple Choice

# **QUESTION NO: 1**

**On a default Linux system, what file system type does the dump command act upon?** 

- A. Ext2
- B. UFS
- C. JFS
- D. XFS
- E. ReiserFS

**Answer: A** 

### **QUESTION NO: 2**

**Your machine has two working NIC's with proper addresses. You want to split your network into two new subnets. What single command will accomplish this?** 

- A. ifconfig
- B. route
- C. default
- D. netstat
- E. None of the choices

### **Answer: A**

## **QUESTION NO: 3**

**Which file system should never be backed up, and therefore never have to be restored?** 

- A. ufs
- B. usr
- C. tmp
- D. home
- E. swap

**Answer: E** 

# **QUESTION NO: 4**

**Which directory tree are you the least likely to backup or restore?** 

- A. /tmp
- B. /var
- C. /proc
- D. /usr
- E. /usr

**Answer: C** 

# **QUESTION NO: 5**

**What command will verify the syntax of a hosts.allow and hosts.deny file combination?** 

- A. tcpdchk
- B. verify --tcp
- C. ipswitch
- D. tcpdump
- E. tcpdmatch

### **Answer: A**

### **QUESTION NO: 6**

**How can you enable onscreen (non-printing) numbers in a vi session?** 

- A. :set num
- B. :se nu
- C. :set -o number
- D. : set +o num
- E. None of the choices

**Answer: B** 

**QUESTION NO: 7 When starting vi with the file nohup.out, which of the following will enable onscreen numbers?** 

- A. vi +/set num nohup.out
- B. vi +"se nu" nohup.out
- C. vi /+"set number" nohup.out
- D. vi +":set num" nohup.out
- E. echo "set numb" | vi nohup.out

**Answer: B** 

### **QUESTION NO: 8**

**What command will set a regular users password to force changing it every 60 days? Choose all that apply.** 

- A. passwd -x 60 user1
- B. chage -M 60 user1
- C. passwd  $+x 60$  user1
- D. useradd -e 60 user1
- E. usermod -f 60 user1

**Answer: A, B** 

# **QUESTION NO: 9**

**Which of the following commands will flush all print jobs on all configured queues of the system?** 

- A. lprm -a all
- B. lprm -all
- C. lprm  $-a$   $*$
- D. lpflush -all

**Answer: A** 

# **QUESTION NO: 10**

**Your /etc/passwd file appears to have approximately 1/2 shadow passwords and 1/2 standard unix encrypted passwords. What utility would you most likely run again to fix this?** 

- A. pwconv
- B. passconvert
- C. useradd -conv
- D. pwhash

E. passwd -fix

### **Answer: A**

### **QUESTION NO: 11**

**Your server has two fully functional NIC's with correct IP configuration. The server is not forwarding traffic between the NIC's. Which command string will set the cards to forward properly?** 

- A. setparam  $1 >$ /proc/sys/net/ipv4/ip\_autoconfig
- B. echo  $1 >$  /proc/sys/net/ipv4/ip\_forward
- C. set \$=1 /proc/sys/net/ipv4/route
- D. cat \$1 > /proc/sys/net/ethernet
- E. vi  $+/1$  /proc/sys/net/unix/max dgram qlen

### **Answer: B**

### **QUESTION NO: 12**

### **Which of the following are valid commands to affect your system's printing?**

- A. lpq
- B. lprm
- C. lpstatus
- D. lpr
- E. lpio

**Answer: A, B, D** 

# **QUESTION NO: 13 What configuration file is used for settings and conversion parameters for the ftp daemon?**

- A. ftpusers
- B. ftpconvert
- C. ftpconversions
- D. in.ftpd
- E. ftpdefaults

# **Answer: C**

### **QUESTION NO: 14 Which two commands share the same database for retrieving information?**

- A. whatis
- B. whereis
- C. apropos
- D. find
- E. man

**Answer: A, C** 

# **QUESTION NO: 15 What command will show only complete word matches for a search term?**

- A. whatis
- B. apropos
- C. locate
- D. find
- E. whereis

# **Answer: A**

# **QUESTION NO: 16**

**What command will show partial word matches for a search term?** 

- A. apropos
- B. locate
- C. whereis
- D. whatis
- E. find

**Answer: A** 

# **QUESTION NO: 17**

**What command is the functional equivalent of the command "man -k searchterm"?** 

A. apropos searchterm

- B. whatis searchterm
- C. locate searchterm
- D. find / -name searchterm
- E. None of the selections

### **Answer: A**

# **QUESTION NO: 18 What command is the functional equivalent of the command "man -f searchterm"?**

- A. whatis searchterm
- B. apropos searchterm
- C. locate searchterm
- D. find / -name searchterm
- E. None of the selections

**Answer: A** 

# **QUESTION NO: 19 Where can you specify options that affect the booting of the system?**

- A. /etc/lilo.conf
- B. boot= prompt
- C. linux:
- D. init 3
- E. init 5

**Answer: A, B** 

# **QUESTION NO: 20 Which commands will print two copies of the file to the default printer? Choose all that apply.**

- A. cat hosts | lpr -#2
- B. lpr -K2 hosts
- C. lpr -P -count 2 hosts
- D. cat hosts  $>$  lpr; cat hosts  $>$  lpr
- E. for 1 in 2 lpr hosts

### **Answer: A, B**

### **QUESTION NO: 21**

### **On a default install of a Linux server, regardless of the distribution version, what are the easiest methods to disable telnet, but not uninstall or remove the service? Choose two.**

- A. Comment telnet out of the /etc/inetd.conf file
- B. Delete the /etc/rc.d/init.d/telnet file
- C. Rename all SXXtelnet links in the /etc/rc or /etc/rc.d directories
- D. Run "chmod 554 /etc/xinetd.d/telnet"
- E. Nothing, it's not enabled by default

**Answer: A, E** 

### **QUESTION NO: 22**

### **Which daemon or service can be configured as a non-root user?**

- A. cron
- B. ntp
- C. lpr
- D. nmbd
- E. slocate

### **Answer: A**

# **QUESTION NO: 23**

**Which of the following options will speed up traceroute for distant network queries?** 

A. -n B. -p C. -0 D. -t E. -q

**Answer: A** 

### **QUESTION NO: 24**

### *117 - 102*

### **What command could you use to confirm function of a ppp connection before establishing it?**

- A. minicom
- B. hyperterminal
- C. setserial
- D. modemset
- E. None of the choices

**Answer: A** 

# **QUESTION NO: 25 What file on a system contains a list of hosts that can't connect to the machine's services?**

- A. /etc/hosts/denial
- B. /etc/hosts.deny
- C. /etc/host.notallow
- D. /etc/inetd.conf
- E. /etc/hosts.not

# **Answer: B**

# **QUESTION NO: 26**

**Which of the following IP address ranges are considered private, according to RFC 1918? Choose all that apply.** 

- A. 10.0.0.0 10.255.255.255
- B. 192.168.0.0 192.168.255.255
- C. 172.16.0.0 172.31.255.255
- D. 191.168.16.0 192.168.31.255
- E. 172.16.0.0 172.16.255.255

**Answer: A, B, C** 

# **QUESTION NO: 27 Which protocol is used for the majority of the ping command's actions?**

- A. ICMP
- B. UDP
- C. TCP

D. NDP

E. NCP

**Answer: A** 

# **QUESTION NO: 28**

**What modprobe option will cause inactive kernel modules to be unloaded?** 

- A. autoclean
- B. inactive
- C. remove
- D. timeout
- E. holdoff

**Answer: A** 

# **QUESTION NO: 29**

**Select all of the protocols that are supported by the Linux implementation of ppp.** 

- A. chap
- B. mschap
- C. pap
- D. spap
- E. eap

**Answer: A, B, C** 

# **QUESTION NO: 30** What command with options will cause the redirection symbol  $(>)$  to fail to overwrite the contents of **an existing file?**

- A. set -o noclobber
	- B. set +o nooverwrite
	- C. export OVERWRITE=no
	- D. alias  $>=!/$
	- E. None of the choices

# **Answer: A**

### **QUESTION NO: 31**

**Where can the lilo command install the boot menu and information? Choose all that apply.** 

- A. Master Boot Record
- B. BIOS
- C. First Sector of a Partition
- D. BootBlk
- E. Boot Prom

**Answer: A, C** 

# **QUESTION NO: 32 Which of the following is not a valid make command during a kernel recompile?**

- A. make dep
- B. make clean
- C. make xconfig
- D. make modules
- E. make gzlilo

# **Answer: E**

### **QUESTION NO: 33**

**Which parameters should appear in a valid /etc/printcap file to allow a local printer queue to point to another machine's print queue? Choose two.** 

- A. rm
- B. rp
- C. remoteip
- D. netprinter
- E. netip

**Answer: A, B** 

**QUESTION NO: 34**

### *117 - 102*

**Which of the following commands will print the file putty on the printer hplaserj? Choose all that apply.** 

- A. lpr -P hplaserj -F putty
- B. lpr -Phplaserj putty
- C. lpc printer=hplaserj file=putty
- D. lpr -p hplaserj putty
- E. lpr -P hplaserj putty

**Answer: B, E** 

#### **QUESTION NO: 35**

**Which of the following services would you be least likely to configure to be governed over by the Internet Super Server?** 

- A. ftp
- B. telnet
- C. ssh
- D. finger
- E. bind

**Answer: C** 

### **QUESTION NO: 36**

**What ppp option governs how long an interrupted connection will remain down before it attempts to reconnect?** 

- A. holddown
- B. holdoff
- C. inactive
- D. delay
- E. wait

**Answer: B** 

### **QUESTION NO: 37 What files affect the functioning of TCP Wrappers? Choose Two.**

A. /etc/hosts.deny

- B. /etc/nsswitch.conf
- C. /etc/security/authconfig
- D. /etc/default/clients
- E. /etc/hosts.allow

### **Answer: A, E**

### **QUESTION NO: 38**

**You are not using the WINS service on your network, but need to provide NETBIOS resolution to your hosts. What is the name of the daemon that provides these services on a Linux server?** 

- A. nmbd
- B. dns
- C. winsd
- D. lmhostsd
- E. smbd

### **Answer: A**

#### **QUESTION NO: 39**

**Select from the list below the daemons that are present on a standard Linux server to support routing. Choose all that apply.** 

- A. gated
- B. ripd
- C. routed
- D. ospfd
- E. bgpd

**Answer: B, C, D, E** 

### **QUESTION NO: 40**

**You are performing an onsite security inspection of division of your company. On an Apache server, you want to determine what files are needed and which can be removed from the /etc/httpd folder.** 

**Which of the following are possibly valid Apache confguration files? Choose all that apply.** 

- A. httpd.conf
- B. apached.conf

- C. srm.conf
- D. access.conf
- E. in.http.conf

**Answer: A, C, D** 

### **QUESTION NO: 41**

**In order to allow a Win95 host to resolve the name of and map network drives to your Linux server, what services should be running? Choose Two.** 

- A. nmbd
- B. smbd
- C. named
- D. routed
- E. winsd

**Answer: A, B** 

### **QUESTION NO: 42 What is the simplest method to connect a Win98 host to a Linux Server? Choose all that apply.**

- A. Velcro
- B. Samba
- C. NFS
- D. DNS
- E. WINS

**Answer: A, B** 

# **QUESTION NO: 43 What files affect the name resolution functionality of a Linux host? Choose Three.**

- A. /etc/resolv.conf
- B. /etc/hosts
- C. /etc/default/names
- D. /etc/nsswitch.conf
- E. /etc/inet/hosts

**Answer: A, B, D** 

### **QUESTION NO: 44 What is true about the root user and NFS?**

- A. NFS shares don't allow root access by default
- B. NFS automatically masks out share permissions
- C. NFS automatically maps all root UID's to the local user "rootsquash"
- D. NFS ignores all users with a UID of 0 and a GID of 0
- E. NFS pays no attention whatsoever to security

**Answer: A** 

# **QUESTION NO: 45 Where are the default settings for the useradd command kept?**

- A. /etc/default/useradd
- B. /etc/sysconfig/useradd.cfg
- C. /etc/.useradd
- D. /etc/defaults/useradd
- E. /etc/login.defs

### **Answer: A**

### **QUESTION NO: 46**

**What two files acting together make up the login environment for a user on a default install of Linux?** 

- A. /etc/profile
- B. /etc/bashrc
- C. /etc/.login
- D.  $\sim$ /.bash profile
- E. /etc/.profile

**Answer: A, D** 

### **QUESTION NO: 47 What protocol will allow you to keep accurate time on your hosts?**

A. ntp

- B. nntp
- C. ncftp
- D. inn
- E. ntime

### **Answer: A**

# **QUESTION NO: 48 What will the following line in the /etc/exports file do?**

/data snowblower(rw) badhost (ro)

- A. Give snowblower rw access to the data share, deny badhost any access, and allow ro for all other hosts
- B. Give snowblower rw access to the data share, give badhost ro access to share and deny all others
- C. Give snowblower no access to the data share, give badhost rw access and set ro access for all others
- D. Cause a syntax error

**Answer: A** 

### **QUESTION NO: 49**

**You've just finished editing a new entry in the /etc/exports file. Which of the following will cause the changes to take effect without interrupting current connected users or rebooting the machine? Choose all that apply.** 

- A. exportfs -a
- B. /etc/rc.d/init.d/nfs restart
- C. service nfs restart
- D. kill -1 HUP nfs
- E. init 1

**Answer: A** 

# **QUESTION NO: 50**

**What system file contains definitions of well known ports, their associated services and protocols?** 

A. /etc/services

- B. /etc/sysconfig/network-scripts
- C. /etc/services.conf
- D. /etc/inet/hosts
- E. None of the choices

### **Answer: A**

### **QUESTION NO: 51 What file should be edited to make the system aware of newly added library files?**

- A. /etc/modules.conf
- B. /etc/conf.modules
- C. /etc/ld.so.conf
- D. /etc/ld.so.cache
- E. /etc/LD\_LIBRARY\_PATH.conf

**Answer: C** 

### **QUESTION NO: 52 What is the binary conversion of the IP address 192.168.1.10?**

- A. 11000000.10101000.00000001.00001010
- B. 01101010.11000100.10101000.00000001
- C. 00000001.00001010.11000000.10101000
- D. 10101000.00000001.00001010.11000000
- E. None of the choices

**Answer: A** 

# **QUESTION NO: 53 Your investigation of a system turns up a file that contains the line below:**

find /home -iname .rhosts -exec rm -f  $\{\} \setminus;$ 

# **What is the purpose of this script?**

- A. To enhance system security
- B. To remove all program error dumps
- C. To remove all temporary files in the user's home directories

D. To reset the configuration for the rsh and rexec utilities

### **Answer: A**

# **QUESTION NO: 54**

**What command will convert your shadow password file to md5 compatible passwords?** 

- A. passconv
- B. pwconv
- C. mdconv
- D. mdsum
- E. passwd --convert

### **Answer: B**

### **QUESTION NO: 55**

**Your machine's IP address used to function, but it's only got the localhost "lo" entry now. What three client-mode commands could you possibly use to get a new DHCP address?** 

- A. dhcpd
- B. ipconfig
- C. dhclient
- D. pump
- E. dhcpcd

**Answer: C, D, E** 

# **QUESTION NO: 56 Which two services resolve Netbios names to IP addresses?**

- A. WINS
- B. NetbiosSVC
	- C. smbd
	- D. nmbd
	- E. DNS

**Answer: A, D** 

### **QUESTION NO: 57**

**Which daemon allows Linux to share it's file systems and printers with unmodified Windows clients?** 

- A. X Window
- B. nmbd
- C. smbd
- D. WINS
- E. NFS

**Answer: C** 

# **QUESTION NO: 58**

**What configuration files on a Linux Server can be configured to share file systems with clients? Choose Two.** 

- A. /etc/nmbd
- B. /etc/smbd
- C. /etc/smb/samba.conf
- D. /etc/smb.conf
- E. /etc/samba/smb.conf

# **Answer: D, E**

# **QUESTION NO: 59**

**What command is used to monitor connections to the SMB server?** 

- A. smbclient
- B. testparm
- C. smbstatus
- D. smbstat

**Answer: C** 

# **QUESTION NO: 60**

**Which of the following will run a file named myscript every 23 minutes past midnight every two hours?** 

A. 23 0-23/2 \* \* \* /myscript B. 23 \*/0-23 \* \* \* /myscript C. 23  $@2$  \* \* \* /myscript D. 11 2/0-23 \* \* \* /myscript

### **Answer: A**

### **QUESTION NO: 61 Which backup method resets the archive bit? Select all that apply.**

- A. Full
- B. Incremental
- C. Differential
- D. Copy
- E. DirTree

**Answer: A, B** 

## **QUESTION NO: 62 Which backup method will require the minimum tapes to restore?**

- A. Full
- B. Incremental
- C. Differential
- D. Copy
- E. DirTree

### **Answer: A**

# **QUESTION NO: 63 What is the command to map a Windows user ID to a Linux user ID for use with the Samba Server?**

- A. smbuser
- B. smbpasswd
- C. smbadduser
- D. useraddsmb
- E. useradd

**Answer: C** 

### **QUESTION NO: 64**

**When using the PPP daemon make a connection, what option is set to configure it to use hardware flow control?** 

- A. crtscts
- B. rsync
- C. nsync
- D. connect

**Answer: A** 

# **QUESTION NO: 65**

**When using pppd which authentication protocol is the most secure?** 

- A. clear text
- B. PAP
- C. CHAP
- D. LAP

**Answer: C** 

# **QUESTION NO: 66 Your DNS server needs to be configured for speed and security. Choose the best answer.**

- A. Disable inetd, run named standalone, only allow tcp on ports 25 and 53
- B. Disable inetd, run named standalone, only allow tcp on ports 25 and 110
- C. Enable inetd, run named as an inetd service, only allow tcp on ports 25 and 53
- D. Disable inetd, run named as a standalone on the apache server.

**Answer: A** 

# **QUESTION NO: 67 Shares can be configured for export via the NFS service by editing what file?**

A. /etc/exports

- B. /etc/export
- C. /etc/exportfs
- D. /etc/nfs/exports

### **Answer: A**

#### **QUESTION NO: 68**

**A file exists on a server, but has no content. Users cannot submit jobs to an attached printer. Choose the correct file that must be edited to fix this problem.** 

- A. /etc/hosts
- B. /etc/hosts.allow
- C. /etc/host.deny
- D. /etc/hosts.lpd
- E. /var/spool/hosts.lpd

### **Answer: D**

### **QUESTION NO: 69 What does "make bzImage" do as opposed to "make zImage"?**

- A. makes a bz encrypted kernel
- B. makes a kernel with a better compression ratio
- C. makes a kernel with built in gzip application
- D. nothing

### **Answer: B**

### **QUESTION NO: 70**

**In the following output, which is representative of the host performing gateway functions?** 

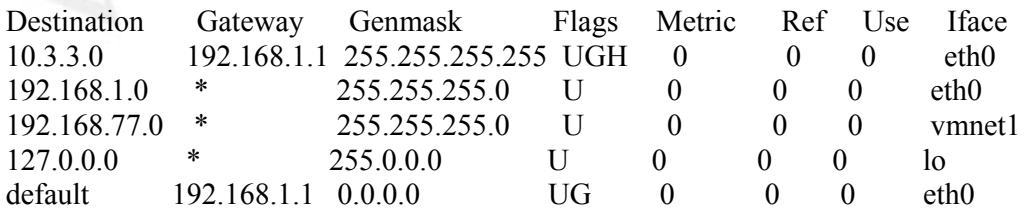

- A. The default gateway is on 192.168.77.0 network
- B. The current host is the also the default gateway
- C. Its eth0 interface is incorrectly configured
- D. The 192.168.1.1 is the default gateway

### **Answer: B**

# **QUESTION NO: 71 Select the files that are associated with TCP Wrappers. Choose all that apply.**

- A. /etc/hosts
- B. /etc/hosts.allow
- C. /etc/hosts.deny
- D. /etc/allow.hosts
- E. /etc/allow.deny

### **Answer: B, C**

# **QUESTION NO: 72 Which file is responsible for configuring the inet daemon?**

- A. /etc/inetd.conf
- B. /etc/xinetd.conf
- C. /etc/tcpd.conf
- D. /etc/inet.conf

### **Answer: A**

### **QUESTION NO: 73**

**Which option in the /etc/fstab file causes all users IDs to be mapped to the system's anonymous ID when mounting a NFS mounted file system?** 

- A. no-root-squash
- B. all-squash
- C. all-id-squash
- D. root-squash

# **Answer: B**

### **QUESTION NO: 74 Which fstab option governs that all root ID are mapped to anonymous ID when mounting a NFS mounted file system?**

- A. no-root-squash
- B. root-squash
- C. all-squash
- D. squash-root

**Answer: B** 

# **QUESTION NO: 75 What command would load the module msdos.o and all its dependancies?**

- A. modinfo -a msdos
- B. lsmod -a msdos
- C. modprobe msdos
- D. insmod -d msdos

### **Answer: C**

# **QUESTION NO: 76**

**You have just added new modules to your system. What command would you execute to rebuild the modules.dep file?** 

- A. depmod --rebuild
- B. update-dependancies
- C. depmod -a
- D. insmod -dependancies

**Answer: C** 

### **QUESTION NO: 77 Which port is used for DNS**

A. 110

B. 21

- C. 23
- D. 52
- E. 53

**Answer: E** 

## **QUESTION NO: 78 Which ports are used for FTP data and control? Choose Two.**

- A. 20
- B. 23
- C. 22
- D. 21
- E. 25

**Answer: A, D** 

### **QUESTION NO: 79 What command would rebuild the ld.so.cache file**

- A. ldd
- B. ldconfig
- C. ld.so.cache -rebuild
- D. ld

**Answer: B** 

### **QUESTION NO: 80 On a debian system which of the following would build a boot disk**

- A. mkboot /dev/floppy
	- B. makeboot --device /dev/fd0 2.4.18-12
	- C. mkboot --device /dev/fd0 2.4.18-12
	- D. mkboot /boot/vmlinux-2.4.18-12
	- E. mkbootdisk /boot/vmlinux-2.4.18-12

# **Answer: D**

# **QUESTION NO: 81**

**What configuration file and directive will alter your apache server IP and or port that it listens to?** 

- A. Port
- B. IPAddress
- C. Listen
- D. MinSpareServers

**Answer: C** 

# **QUESTION NO: 82 What Apache directive must you change when using inetd to control your Apache server?**

- A. ServerType
- B. ServerInetd
- C. InetServer
- D. StartServer
- E. ServerMethod

### **Answer: A**

### **QUESTION NO: 83 Which Apache Directive specifies the location of the HTTP documents?**

- A. RootDocument
- B. ServerRoot
- C. DocumentRoot
- D. RootServer
- E. DocPath

**Answer: C** 

# **QUESTION NO: 84 What command can be used to shut down the Apache server gracefully**

A. apacheshut

- B. apachectl
- C. apachestop
- D. apachestart

# **Answer: B**

### **QUESTION NO: 85**

# **What is the recommended setting for StartServers in a medium sized Apache installation?**

- A. 5
- B. 10
- C. 15
- D. 20

**Answer: B** 

### **QUESTION NO: 86**

**Your server logfile shows repeated connections to TCP port 143, What service is being accessed?** 

- A. smtp
- B. imap
- C. pop3
- D. pop2
- E. nmbd

### **Answer: B**

# **QUESTION NO: 87 To learn more about the management or ownership of a website, what's the best utility to use?**

- A. tracert
- B. traceroute
	- C. whois
	- D. ping
	- E. telnet

**Answer: C** 

## **QUESTION NO: 88**

**You have a Linux system routing 3 networks through 3 separate NICs and are having trouble with your IP forwarding. What file would you check to ensure that IP forwarding is enabled?** 

- A. /etc/defaultrouter
- B. /proc/net/tcp
- C. /proc/sys/net/ipv4/ip\_forward
- D. /var/log/messages

**Answer: C** 

### **QUESTION NO: 89**

**What command would cause a print job to be printed next regardless of its current position in the queue.** 

- A. lpc topq
- B. lpc -t
- C. lpq -t
- D. lpc move
- E. lpq --next

**Answer: A** 

# **QUESTION NO: 90 Which two files are responsible for allowing users to execute cron jobs?**

- A. /etc/cron.allow
- B. /var/spool/cron.allow
- C. /var/spool/cron.allow
- D. /etc/cron.deny

### **Answer: A, D**

# **QUESTION NO: 91 What file must you create in your home directory in order to enable mail forwarding?**

A. .redirect

- B. .forward
- C. .plan
- D. .mail
- E. None of the choices

# **Answer: B**

# **Section B – Fill in the blank questions**

**QUESTION NO: 1**

**What is the name of the Kernel configuration file? Type just the filename.** 

**Answer: config** 

**QUESTION NO: 2 What command with options and arguments will display the mail servers for lpi.org?** 

**Answer: dig lpi.org mx Alternative correct answer: dig lpi.org MX**

**QUESTION NO: 3**

**Type the full path and name of the file whose global read bit you would change to deny normal users the ability to get useful information from the who and w commands.** 

**Answer: /var/run/utmp** 

**QUESTION NO: 4**

**What file would you edit to make the current user's vi session options always take effect? Type the full path and filename.** 

**Answer: /.exrc** 

**QUESTION NO: 5**

**You boot a freshly installed system loaded with all the defaults, xdm loads and crashes, and the system halts. How can you force the system to multi-user text mode with networking from the LILO: or boot: prompt?** 

**Answer**: **linux 3** 

#### **QUESTION NO: 6**

**What command with options will find all files on your system that have either the SUID or GUID bits set? Type the exact command with options to accomplish this.** 

**Answer: find / -perm +6000** 

### **QUESTION NO: 7**

**What is the file that contains the settings and conversion parameters for the ftp server? Type in the name of the file only.** 

**Answer: ftpconversions** 

# **QUESTION NO: 8 What is the preferred documentation tool of the FSF? Type in the name of the tool only.**

**Answer: info** 

### **QUESTION NO: 9**

**What file or utility is used by normal users to configure the cron daemon? Type in the name of the tool only.** 

**Answer: crontab** 

### **QUESTION NO: 10**

**What file with full path is used to set the location to query for hostname resolution outside of the local system?** 

**Answer: /etc/resolv.conf** 

### **QUESTION NO: 11**

**To stop immediately a DDOS attack from 10.1.1.128, what can you do? Type the command with the necessary options and arguments.** 

**Answer: route add 10.1.1.128 lo** 

**QUESTION NO: 12 With a Class C address, and a subnet mask of 255.255.255.0, how many host addresses are assignable?** 

**Answer: 254** 

**QUESTION NO: 13 What command will most effectively track a network path problem?** 

**Answer: traceroute** 

**QUESTION NO: 14 What command will load groups of modules into the kernel as needed?** 

**Answer: modprobe** 

**QUESTION NO: 15**

**Which local system networking file binds a hostname to an IP address? Type the full path and name of the file.** 

**Answer: /etc/hosts** 

**QUESTION NO: 16 What program will determine basic connectivity to a remote host? Type just the name of the program.** 

**Answer: ping** 

**QUESTION NO: 17**

#### *117 - 102*

**What file on a remote host should be configured to allow your host to print to it's already functioning printers? Type the full path and name of the file.** 

**Answer: /etc/hosts.lpd** 

#### **QUESTION NO: 18**

**What file contains a list of shared directories on a Linux/Unix system? Type the full path and name of the file.** 

**Answer: /etc/exports** 

### **QUESTION NO: 19**

**To find the port used by a particular known service, you would look in what file? Type the full path and name of the file.** 

**Answer: /etc/services** 

#### **QUESTION NO: 20**

**What command will flush all jobs on all print queues on a Linux system that uses the LPD daemon? Type the command with any options and arguments.** 

**Answer: lprm -a all** 

**QUESTION NO: 21 Your IP address is 1.2.3.3. Which command would add a default gateway using the network 1.2.3.4?** 

**Answer: route add default gw 1.2.3.4** 

**QUESTION NO: 22**

**What command would help you test if your ppp connection was functional? Type just the command name.** 

#### **Answer: minicom**

#### **QUESTION NO: 23**

**Where are command line aliases defined for a user? Type the full path and name of the file for the currently logged in user.** 

**Answer: /.bashrc** 

**QUESTION NO: 24 What file do you configure to make changes to your smbd and nmbd daemons? Type the full path and name of the file.** 

### **Answer: /etc/smb.conf Alternative correct answer: /etc/samba/smb.conf**

#### **QUESTION NO: 25**

**After modifying /etc/exports, what must be done to make the modifications available to users? Type the command with any options and arguments.** 

**Answer: exportfs -a** 

**QUESTION NO: 26**

**To produce a compiled kernel with slightly better than standard compression, type the command with and any options and arguments to accomplish just the compilation.** 

**Answer: make bzImage** 

### **QUESTION NO: 27 What command will insert a single "!" symbol in from of the encrypted password in the system's shadow file? Type the command with any options and arguments.**

**Answer: usermod -L** 

**passwd -l** 

# **QUESTION NO: 28 What is the exact, case-sensitive option that governs flow-control for the ppp daemon?**

**Answer: crtscts** 

**QUESTION NO: 29 What file is used to deny hosts access to a system's printers? Type the filename including full path.** 

**Answer: /etc/hosts.lpd** 

**QUESTION NO: 30 What command with switches allows you to set the defaults for the useradd command? Type the command with any options and arguments.** 

**Answer: useradd -D** 

**QUESTION NO: 31**

**What file is used in recent apache distributions to configure the service? Type the full path and name of the file.** 

**Answer: /etc/httpd.conf Alternative correct answer: /etc/httpd/httpd.conf** 

**QUESTION NO: 32 What commands with any options, will cause sendmail to recognize newly added aliases while it's running?** 

**Answer: sendmail -bi Alternative correct answer: newaliases** 

#### **QUESTION NO: 33**

**In what file can you configure your name server resolution queries to use the localhost first? Type the full path and name of the file.** 

**Answer: /etc/nsswitch.conf** 

**QUESTION NO: 34**

**When you execute the "ls" command, you suspect an alias is set for the command, how can you just execute the command? Type the exact string that will accomplish this.** 

**Answer: \ls** 

**QUESTION NO: 35 In what directory does undelivered remote mail get stored in? Type the full path and name of the file.** 

**Answer: /var/spool/mqueue** 

**QUESTION NO: 36 Which utility is used to create or update the modules.dep file? Type the command only.** 

**Answer: depmod** 

**QUESTION NO: 37 What commmand can you use to determine the users connected to a Linux ftp server? Type just the command to accomplish this.** 

**Answer: ftpwho** 

**QUESTION NO: 38**

### *117 - 102*

**What file is used to define a list of users that may NOT login to via the ftp daemon? Type just the name of the file.** 

**Answer: ftpusers**

#### **QUESTION NO: 39**

**To change your Ethernet interface eth0 to the IP address 10.4.4.100 with a default class C subnet mask, type the full command string to accomplish this.** 

**Answer: ifconfig eth0 10.4.4.100 netmask 255.255.255.0** 

#### **QUESTION NO: 40**

**You are running a Red Hat machine. You have added a 2nd NIC to your machine and rebooted it. The card is detected in the BIOS but is not configured along with the eth0 interface upon network start. A file must be created to allow this interface to function. Type the full path and name of the file.** 

**Answer: /etc/sysconfig/network-scripts/ifcfg-eth1** 

**QUESTION NO: 41**

**Undelivered mail for local system users is stored in what directory? Type the full path of the directory.** 

**Answer: /var/spool/mail/username** 

**QUESTION NO: 42**

**What section of the Man pages are system administration commands in? Type the numeral of the section.** 

**Answer: 8** 

**QUESTION NO: 43**

#### *117 - 102*

**What section of the Man pages are system files mentioned in? Type the numeral of the section.** 

**Answer: 5** 

#### **QUESTION NO: 44**

**What command will display the active connections and Unix domain sockets for a running Linux machine with networking configured? Type just the command to accomplish this.** 

**Answer: netstat** 

#### **QUESTION NO: 45**

**Converting from the inetd to xinetd services requires populating entries in what file, including the full path and name?** 

**Answer: /etc/xinetd.conf** 

### **QUESTION NO: 46 You have a job schedueled to run at 16:30 using the AT schedueler. When you type atq it displays the following information**

[root@localhost root]# atq 2 2003-03-14 16:00 a root [root@localhost root]#

**Type in the command to remove only this job.** 

**Answer: atrm 2** 

# **QUESTION NO: 47 What command will show pending jobs that will be executed once on a given date and time? Type just the command to accomplish this.**

**Answer: atq** 

## **QUESTION NO: 48 The last command functionality needs what log file to be present to operate properly? Type the full path and name of the file.**

**Answer: /var/log/wtmp** 

**QUESTION NO: 49 Where should you put the .pinerc file so that all new users get it as part of their initial creation? Type the full path of the directory.** 

**Answer: /etc/skel** 

#### **QUESTION NO: 50**

**What command with options will show you the contents with associated pathnames of an archive file named archive.tar.gz? The file must not be unpacked with the command string. Type the full command string to accomplish this.** 

**Answer: tar -tzvf archive.tar.gz Alternative correct answers: tar tzvf archive.tar.gz tar zxvf archive.tar.gz tar -zxvf archive.tar.gz**

#### **QUESTION NO: 51**

**On a Red Hat system, with a single floppy drive and a returned output from the uname command of 2.4.20-12, what exact command string will create a customized boot disk for this system? Type the full command string to accomplish this.** 

**Answer: mkbootdisk --device /dev/fd0 2.4.20-12** 

#### **QUESTION NO: 52**

**On a Debian-based system, what command will create a boot disk on the first floppy if your kernel image is named "vmlinux-2.4.18-4"? Type the full command string to accomplish this.** 

**Answer: mkboot vmlinux-2.4.18-4 Alternative correct answer: mkboot /boot/vmlinux-2.4.18-4** 

#### **QUESTION NO: 53**

**You need to view the hardware address and IP address information for all of your configured and active interfaces. Type the simplest command string that will accomplish this.** 

**Answer: ifconfig** 

#### **QUESTION NO: 54**

**What command will most effectively send a list of certain files from a directory to the tar or cpio command? Type just the command name.** 

**Answer: ls**  cat

#### **QUESTION NO: 55**

**On your system exists a file that is described as a map file that is used to update the MBR or first sector of the partition with the appropriate booting information. Type the full path and name of the file.** 

**Answer: /etc/lilo.conf** 

**QUESTION NO: 56**

**In the /etc/resolv.conf file are entries that describe where DNS queries can resolve names to IP addresses. Given a DNS server with an IP address of 192.168.33.254, type the exact entry that should appear in this file.** 

**Answer: nameserver 192.168.33.254** 

**QUESTION NO: 57 Your IP address is 170.35.13.28 and your network mask is 255.255.255.192. What host IP address is NOT a part of your local subnet?** 

 A. 170.35.13.33 B. 170.35.13.88 C. 170.35.13.62 D. 170.35.13.55

**Type in just the letter of the answer.** 

**Answer: B Alternative correct answer: b**

**QUESTION NO: 58 Type in the simplest command to display the previous and current run level?** 

**Answer: runlevel** 

**QUESTION NO: 59**

**When booting your system, you beleive you saw an error message go by too quickly to see. Type in the command that will show the last system bootup messages.** 

**Answer: dmesg** 

**QUESTION NO: 60 You are in run level 5 and wish to change to run level 1. Type in the simplest command to do this?** 

**Answer**: **init 1 Alternative correct answers: init s init S** 

**QUESTION NO: 61 The dmesg command outputs information from which file, inlcude full path?** 

**Answer: /var/log/dmesg** 

**QUESTION NO: 62 Which process has a PID of 1. Type in the process name?** 

**Answer: init** 

#### **QUESTION NO: 63**

**What is the name of the file and location that governs what run level is to be booted to on startup. Give full path and file name** 

**Answer**: **/etc/inittab**

### **QUESTION NO: 64**

**You wish to list out in text all the daemons running and stopped on your system for all run levels. Type in the simplest command** 

**Answer: chkconfig --list** 

### **QUESTION NO: 65**

**You wish to change the daemons that start at a run level 3. Type in the command that would give a text menu based application to set the daemons for this runlevel** 

**Answer: ntsysv --level 3** 

#### **QUESTION NO: 66**

**You wish to add the user luke to the system including his home directory. Type in the simplest command to do this including switches** 

**Answer: useradd -m luke** 

### **QUESTION NO: 67**

**You wish to remove the user stef from the system, including his home directories. Type in the simplest command to do this?** 

**Answer: userdel -r stef** 

#### **QUESTION NO: 68**

**User rick has been suspended from your company and you wish to lock his account to stop anyone using it. Type in the simplest command to do this.** 

**Answer: usermod rick -L Alternative correct answer: passwd -l rick** 

**QUESTION NO: 69**

**User luke has been exiled to the marketing department who has a group name mktg. You now wish to change the primary group for the user luke to the mktg group. Type in the simplest command to do this?** 

**Answer: usermod -g mktg luke** 

#### **QUESTION NO: 70**

**Your user matt has forgotten his passwd and you wish to reset it. Type in the command line to change his password. You are currently logged in as root.** 

**Answer: passwd matt** 

**QUESTION NO: 71 What is the full path and file name of the file that contains the configuration files for system logging? Type in full path and file name.** 

**Answer: /etc/syslog.conf** 

**QUESTION NO: 72 You wish to list the contents of your crontab. Type in the simplest command to do this.** 

**Answer: crontab -l** 

#### **QUESTION NO: 73**

**You wish to make changes to your crontab entry. Type in the simplest command to make this change?** 

**Answer: crontab -e** 

### **QUESTION NO: 74**

**You wish to archive and compress all the files in your home directory starting with the word projects into a file called myprojects.tar.gz. You are currently in your home directory. Type in the command that would do this?** 

**Answer: tar -czf myprojects.tar.gz projects\* Alternative correct answers: tar czf myprojects.tar.gz projects\* tar -zcf myprojects.tar.gz projects\* tar zcf myprojects.tar.gz projects\*** 

#### **QUESTION NO: 75**

**You have a tarball called myprojects.tar.gz and you wish to view the permissions and ownership of its contents without unpacking it. Type in the simplest command to do this.** 

**Answer: tar -tzvf myprojects.tar.gz Alternative correct answers: tar tvzf myprojects.tar.gz tar zvtf myprojects.tar.gz tar ztvf myprojects.tar.gz** 

**QUESTION NO: 76 Type in the command to list your current kernel version, including any switches.** 

**Answer: uname -a Alternative correct answer: uname -r** 

#### **QUESTION NO: 77**

**You wish to install the module fat.o into the kernel. Type in the simplest command to do this. Assume there are no dependancies for this module.** 

**Answer: insmod fat** 

#### **QUESTION NO: 78**

**You wish to remove a module from the kernel called fat. Type in the simplest command to do this. Assume this module has no dependancies.** 

**Answer: rmmod fat** 

### **QUESTION NO: 79**

**Type in the simplest command to list all loaded modules?** 

**Answer: lsmod** 

#### **QUESTION NO: 80**

**You wish to get infomation on a module called msdos.o. Type in the simplest command that would list all information including author and description for the module.** 

**Answer: modinfo msdos** 

### **QUESTION NO: 81**

**You have a module called msdos.o which has a dependancy on fat.o. What single command will load msdos.o and its dependant fat.o module in one command line?** 

**Answer: modprobe msdos** 

### **QUESTION NO: 82**

**Type in the simplest command, including any switchs, to rebuild the modules.dep file after you have made changes to the modules.conf file.** 

**Answer: depmod -a** 

#### **QUESTION NO: 83**

**You are using X and wish to build a new kernel. What X tool would you use to build the .config file. Type in just the command, not switches.** 

**Answer: make xconfig** 

**QUESTION NO: 84 You have made changes to your /etc/lilo.conf file. Type in the simplest command that will reload the configuration to the MBR.** 

**Answer: lilo** 

**QUESTION NO: 85 Type in the command to compile a kernel image with normal compression.** 

**Answer: make zImage** 

**QUESTION NO: 86 Type the command to check the syntax and contents of the smb.conf file.** 

**Answer: testparm** 

**QUESTION NO: 87 Type in the command to monitor connections to Samba.** 

**Answer: smbstatus** 

**QUESTION NO: 88**

#### *117 - 102*

**Type in the name and full path to the network configuration file that defines the search order for name resolution.** 

**Answer: /etc/nsswitch.conf** 

#### **QUESTION NO: 89**

**Type in the name of the file including path of the static host name to IP address configuration file.** 

**Answer: /etc/hosts** 

### **QUESTION NO: 90**

**Type in the name and full path to the config file that contains the IP address of DNS servers for hostname resolution.** 

**Answer: /etc/resolv.conf** 

**QUESTION NO: 91**

**You need to access the site for HOWTO's, Guides and mini HOWTO's. Type in the full URL as it would appear in any browser, including the protocol.** 

**Answer: http://www.linuxdoc.org Alternative correct answer: http://www.tldp.org** 

**QUESTION NO: 92 Type in the command that is equivalent to man -k.** 

**Answer: apropos** 

**QUESTION NO: 93 Type in the command that is equivalent to man -f.** 

**Answer: whatis** 

#### **QUESTION NO: 94**

**You wish to restart the network daemon on a Redhat Server. Type in the command and any arguments that to accomplish this without using any absolutes pathnames.** 

**Answer: service network restart** 

#### **QUESTION NO: 95**

**You wish to restart both Samba daemons. Type in the command and any arguments that to accomplish this without using any absolutes pathnames.** 

**Answer: service smb restart** 

### **QUESTION NO: 96**

**Type in the file and full path to the configuration file for the Sytem logging daemons.** 

**Answer: /etc/syslog.conf** 

#### **QUESTION NO: 97**

**You have just downloaded an application called rdesktop from the internet. The file downloaded is named rdesktop.tar.gz.** 

**Type in the simplest command to decompress and untar this file into the current directory.** 

**Answer: tar -zxf rdesktop.tar.gz Alternative correct answer: tar zxf rdesktop.tar.gz** 

**QUESTION NO: 98 Type in the full path and name of the global environment and startup program configuration file. This file typically contains the PATH, umask and ulimit system wide settings.** 

**Answer: /etc/profile** 

# **QUESTION NO: 99 A user wishes to modify his Environment variable PATH, WHat file should you tell him to edit in his home directory. Give filename only, no path.**

**Answer: .bash\_profile** 

**QUESTION NO: 100 Type in the name of the samba daemon that is responsible for WINS names resolution** 

**Answer: nmbd** 

**QUESTION NO: 101 Type in the name of the samba daemon that is responsible for printer and file sharing?** 

**Answer: smbd** 

**QUESTION NO: 102**

**Type in the name of the file including full path that holds contains a daily message viewed by users when they log in?** 

**Answer: /etc/motd** 

**QUESTION NO: 103 Type in the name of file and full path to the file that holds a message for remote users about possible system outages.** 

**Answer**: **/etc/issues.net** 

**QUESTION NO: 104 You wish to change you network settings permanently using a text/graphical tool. Type in the command to start this tool?** 

#### **Answer: netconfig**

### **QUESTION NO: 105**

**What is the command to check the syntax of your /etc/inetd.conf?** 

**Answer: tcpdchk** 

#### **QUESTION NO: 106**

**What command would be used to check the gpgp signature on a downloaded source file? Type just the name of the command.** 

**Answer: gpg** 

### **QUESTION NO: 107**

**What command was typed in to produce the output shown below. The entries shown are the full output of the command, less the actual command.** 

**Type the command and the options to reproduce similar output.** 

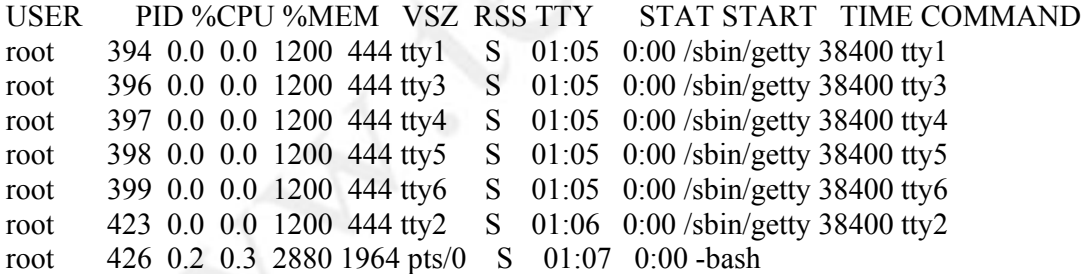

**Answer: ps -au** 

### **QUESTION NO: 108**

**You wish to execute the ls command but it appears to be aliased. What is the easiest way of execute the orignal ls command without the alias?** 

**Answer: \ls** 

**Note:**  Section A has 91 questions Section B has 108 questions. The total number of questions is 199.